## **EEC01b\_**

## Dada la siguiente tabla de datos:

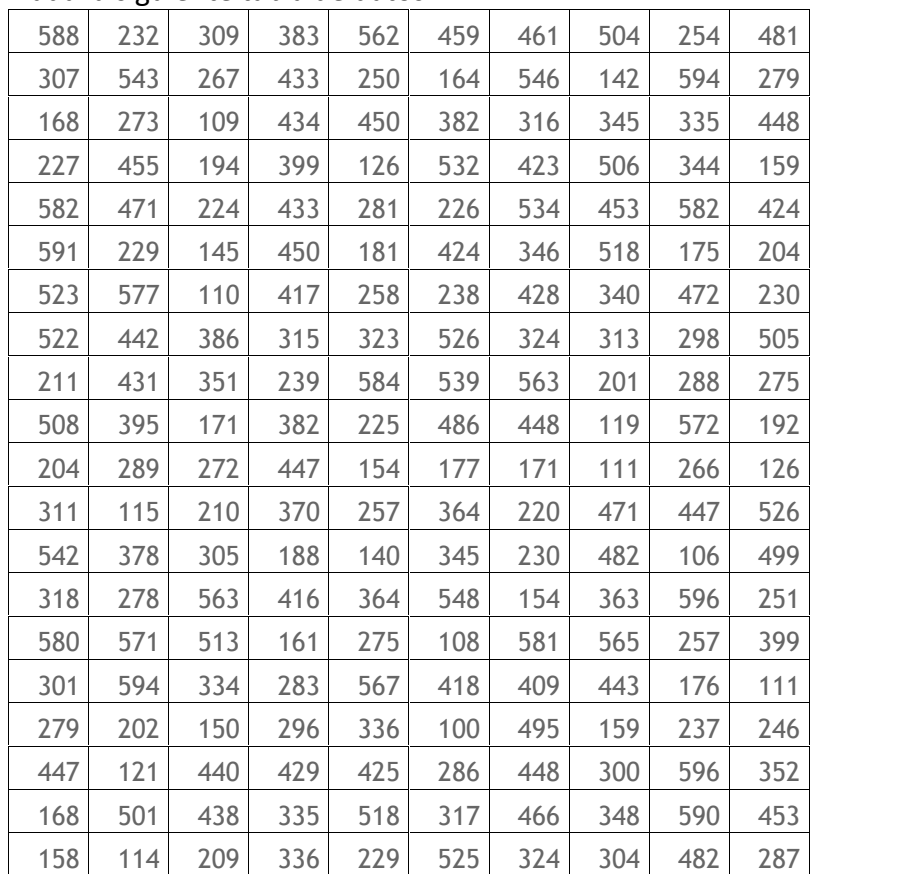

Realiza:

La tabla de frecuencias.

Encuentra las medidas de tendencia central

Encuentra los cuartiles.

Encuentra el percentil 24 y 65.

Encuentra las medidas de dispersión

Notas:

- Utilizar el programa de excel.
- Los datos también están disponibles en un archivo de Excel, en el servidor.
- Enviar el archivo al servidor.